# WORK EXPERIENCE

### Internet project management

- Managing animation, evolutions and anomalies
- Managing agencies and webmaster
- Carrying out marketing optimizations
- Following up the search engine campaigns
- Following up web-analytics

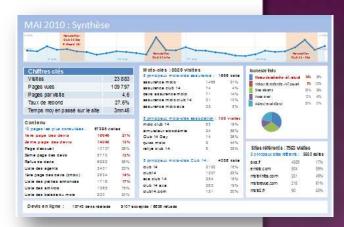

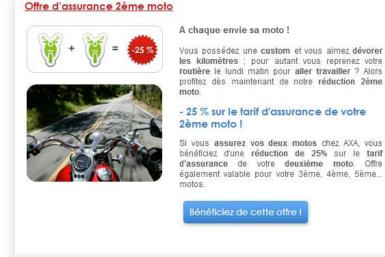

Le tarif indiqué ne tient pas compte de la réduction.

La réduction sera appliquée par votre agent général AXA.

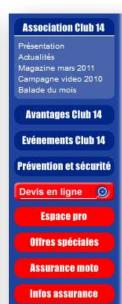

# Découvrez l'agenda des événements Club 14 en 2011! (26/11/2010)

Actualités du Club

#### Club 14 vous donne rendez-vous en 2011 pour de nombreux événements! Voici un petit aperçu des temps forts de la saison : MARS - Balade The Race / Club 14 -JNMS - Salon du Scooter de Paris Rallye annuel Club 14 NOVEMBRE / DECEMBRE - Mondial du Deux Roues Voir l'agenda des événements Club 14!

#### New website elaboration

- Carrying out the competitors benchmark
- Thinking about our presence on social networks
- Writing the new website's specifications
- Analysing purposals and writing feebacks

|                                                                                        | Account automatic |          |               |                 |      |                |
|----------------------------------------------------------------------------------------|-------------------|----------|---------------|-----------------|------|----------------|
|                                                                                        | Chris HI          | AMEM     | (67)          | . 1654          | F190 | ATRION         |
| Rutolycope                                                                             |                   |          |               |                 |      |                |
| Orena                                                                                  |                   |          |               |                 |      |                |
| Common services                                                                        |                   |          |               |                 |      |                |
| Presentative-de la société                                                             | 00                | 200      | 100           | 94              | - 04 | 100            |
| Princer extra-decitornates                                                             |                   |          |               |                 |      |                |
| DOMO A POD COLOR DO                                                                    | -                 | 100      |               | 200             | - 75 | -              |
| Présentation-des comme                                                                 | 100               | 100      | 166           | 3691            | 141  | -              |
| Presentation de l'assessance                                                           | 1601              | 100      | ment (Wa      | men.            | 200  | ma kellengeran |
| Présentation de la gastion des exerces                                                 | #                 | YMA      | 1681          | 900             | -04  | 9091           |
| Princer deburchs spellere er den verschiere<br>de renkisse sement i Brysschier, etc. 1 |                   | 100      | 14/1/40       | -               | 1000 | -              |
| Distriction & coppe en can de andres<br>PAG accordine                                  | 140               | 0.666    | nati) cassada | AND THE RESERVE | 194  | 100            |
| W-0120001                                                                              | 1901              | 101/7903 | 100           | 1945            | 100  |                |

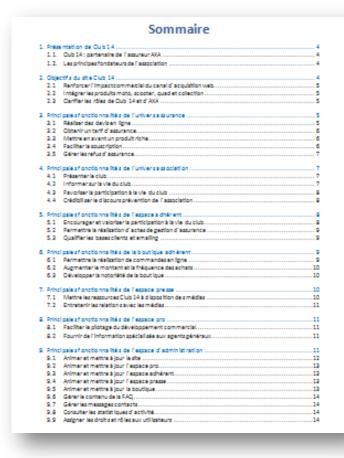

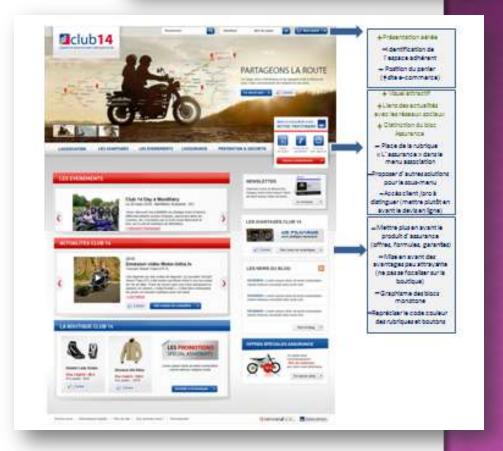

### Online partnerships management

- Managing the partners relationship
- Designing banners and online quote
- Carrying out a partnerships statistics tools
- Following up the statistics: CPC, CPA, etc.

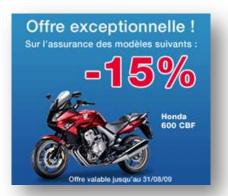

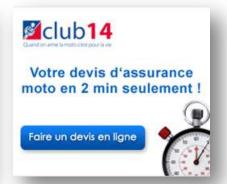

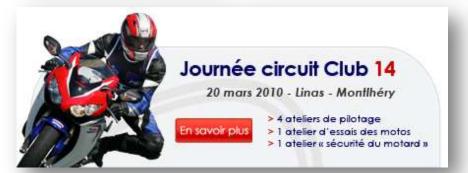

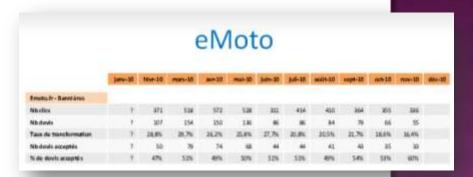

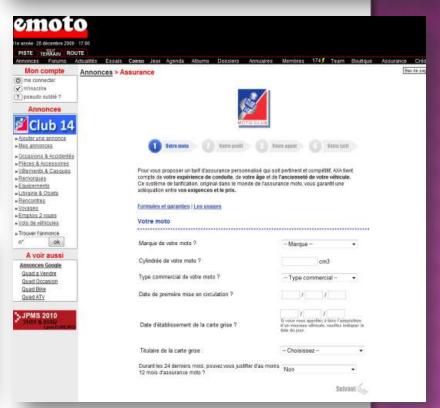

### **Emailing management**

- Managing the subscribers database
- Designing the newsletters and emailings
- Following up the statistics

#### **Newsletter Club 14**

Types de contenus

| No de chos                | 68447  |     |
|---------------------------|--------|-----|
| Petites amondes moto"     | 16272  | 24% |
| " Actualité C14 "         | 11 242 | 10% |
| "Agenda midio"            | 5271   | 12% |
| * Boutique C14*           | 6565   | 10% |
| " Belede du mala "        | 5555   | 816 |
| " Consell sécurité moto " | 3049   | 4%  |
| " Question d'es surence " | 257.6  | 416 |
| 7 Pub / Sondage 7         | 11167  | 2%  |

Párioda : actabre 2009 - juin 2010

No total de vieites sur Club 14 : 25624 Moyenne mensuelle : 2225

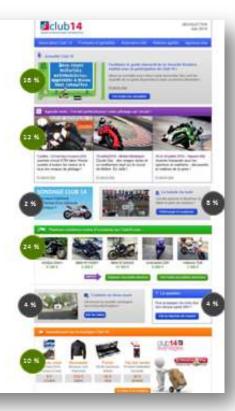

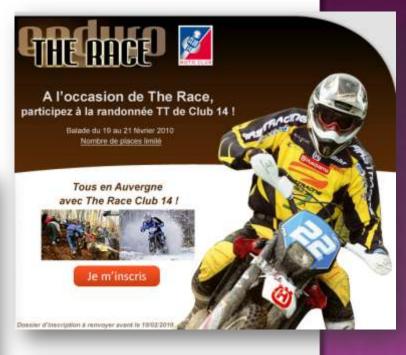

#### Newsletter Club 14 Scooter

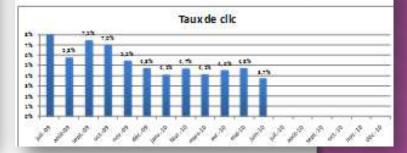

### Intranet management

- Managing administration and animation
- Fixing the anomalies
- Designing new modules
- Expanding users acceptance

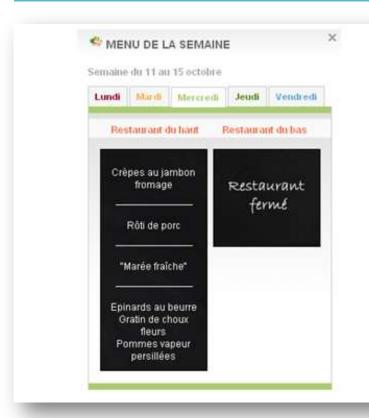

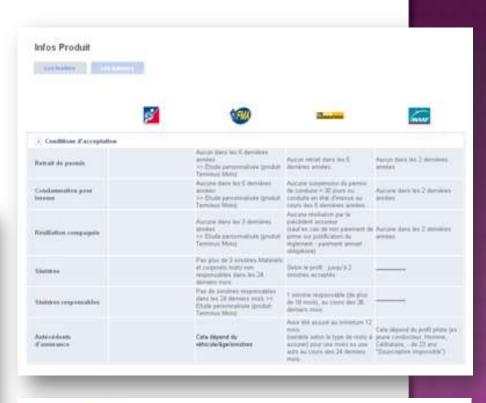

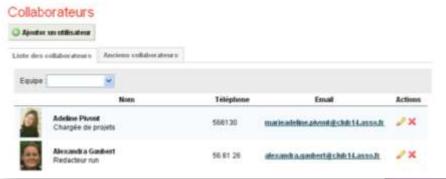

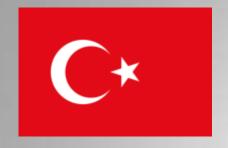

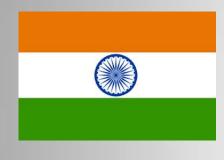

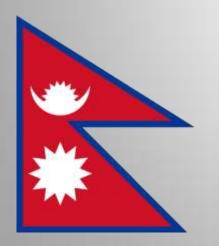

# VOLUNTEERING

2010/2011

### Volunteering in a Turkish school

September 2010, Seferihisar (Izmir), Turkey

- Painting a school
- Building a playground for pupils
- + First Turkish lessons with the association

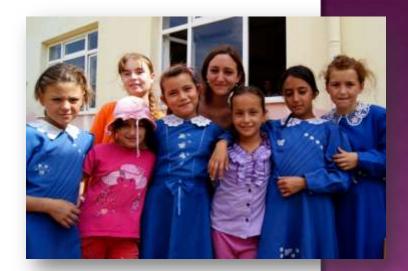

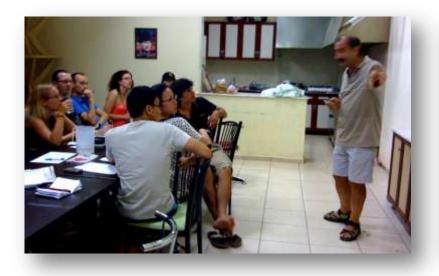

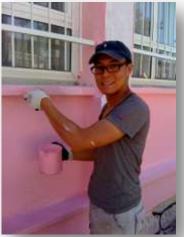

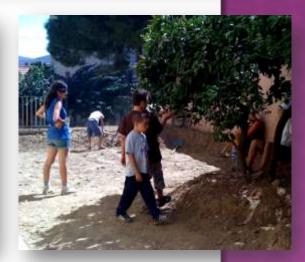

### Volunteering in a village in Rajasthan

January 2011, Rajasthan, India

- Painting a school
- Increasing children awareness of hygiene
- Expanding knowledge of water ressource management

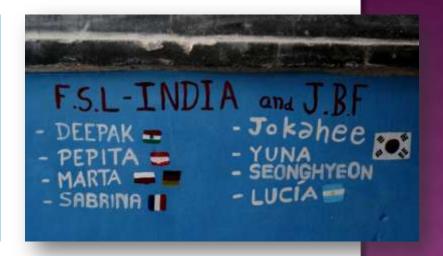

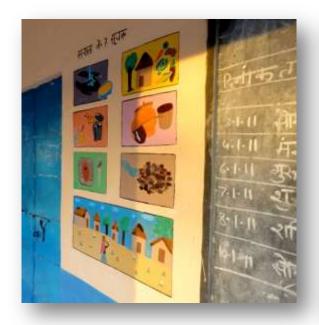

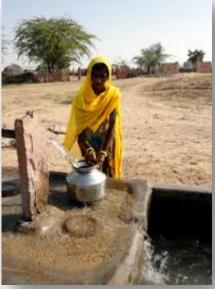

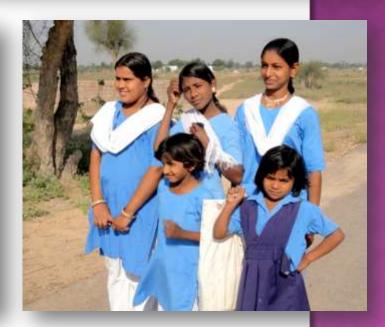

### **Volunteering in Himachal Pradesh**

February 2011, Himachal Pradesh, India

- Repairing and cleaning a Check Dam
- Cleaning trenches in villages
- Painting an irrigation tank
- Making blocks for construction

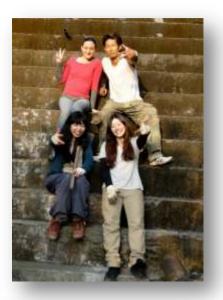

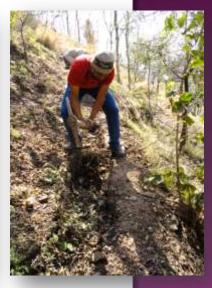

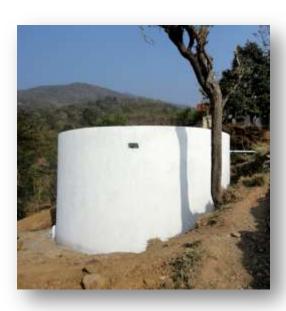

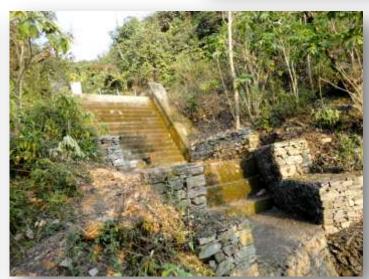

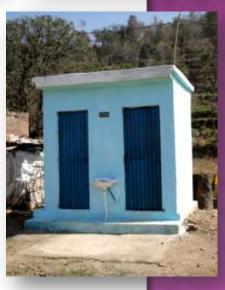

### Volunteering in an orphanage

March 2011, Kathmandu, Nepal

- Providing a family and educational environment
- Increasing children awareness of hygiene
- Organising games and activities
- Helping with homeworks
- Arranging « Sunday's breakfasts »

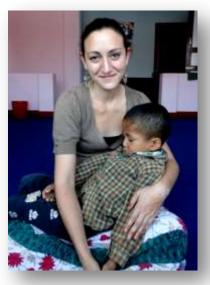

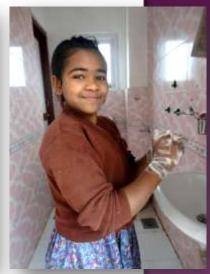

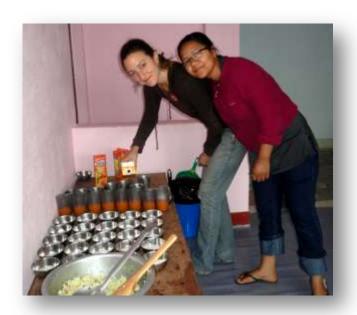

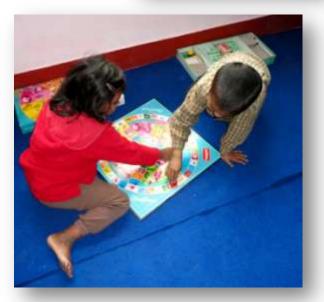

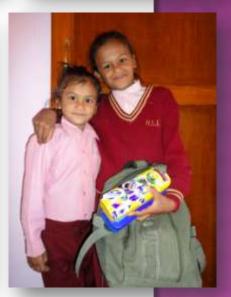

## HOBBIES

#### Modern and traditional dances

- Gypsy dances of the world
- Eastern Europe character dance
- Hip Hop : newstyle and LA style

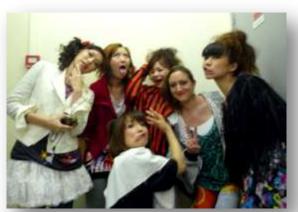

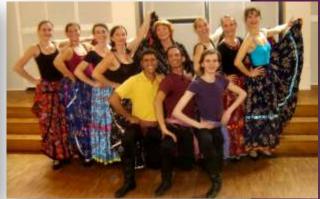

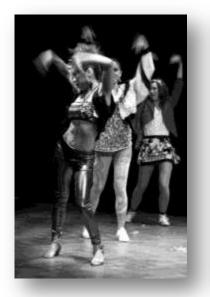

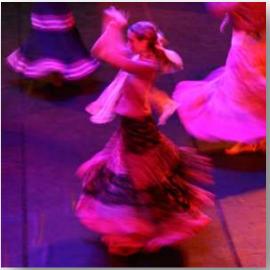

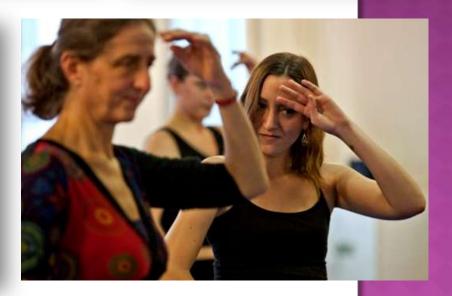